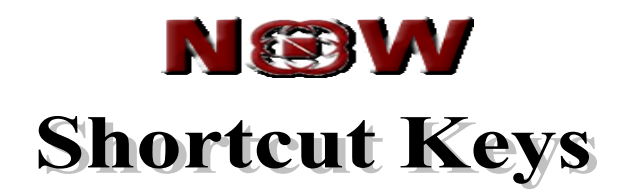

Version 3.0

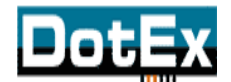

**DotEx International Limited** 'Exchange Plaza', C-1, Block G, Bandra Kurla Complex, Bandra (East), Mumbai – 51, Maharashtra. E-mail support – [now@nse.co.in](mailto:now@nse.co.in) Website – [www.nowonline.in](http://www.nowonline.in/) Contact number – 1800 22 00 52 (Toll free)

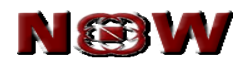

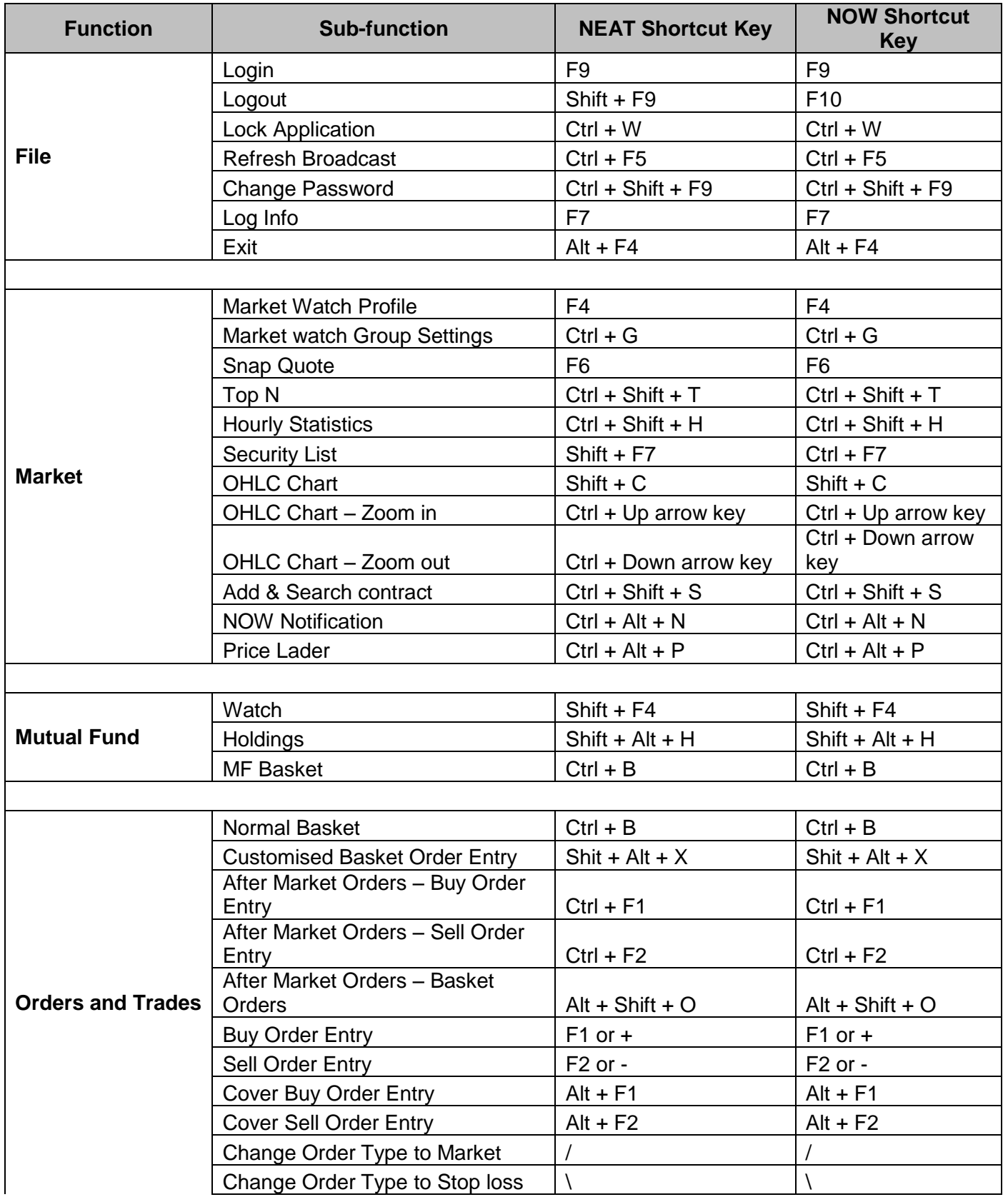

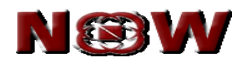

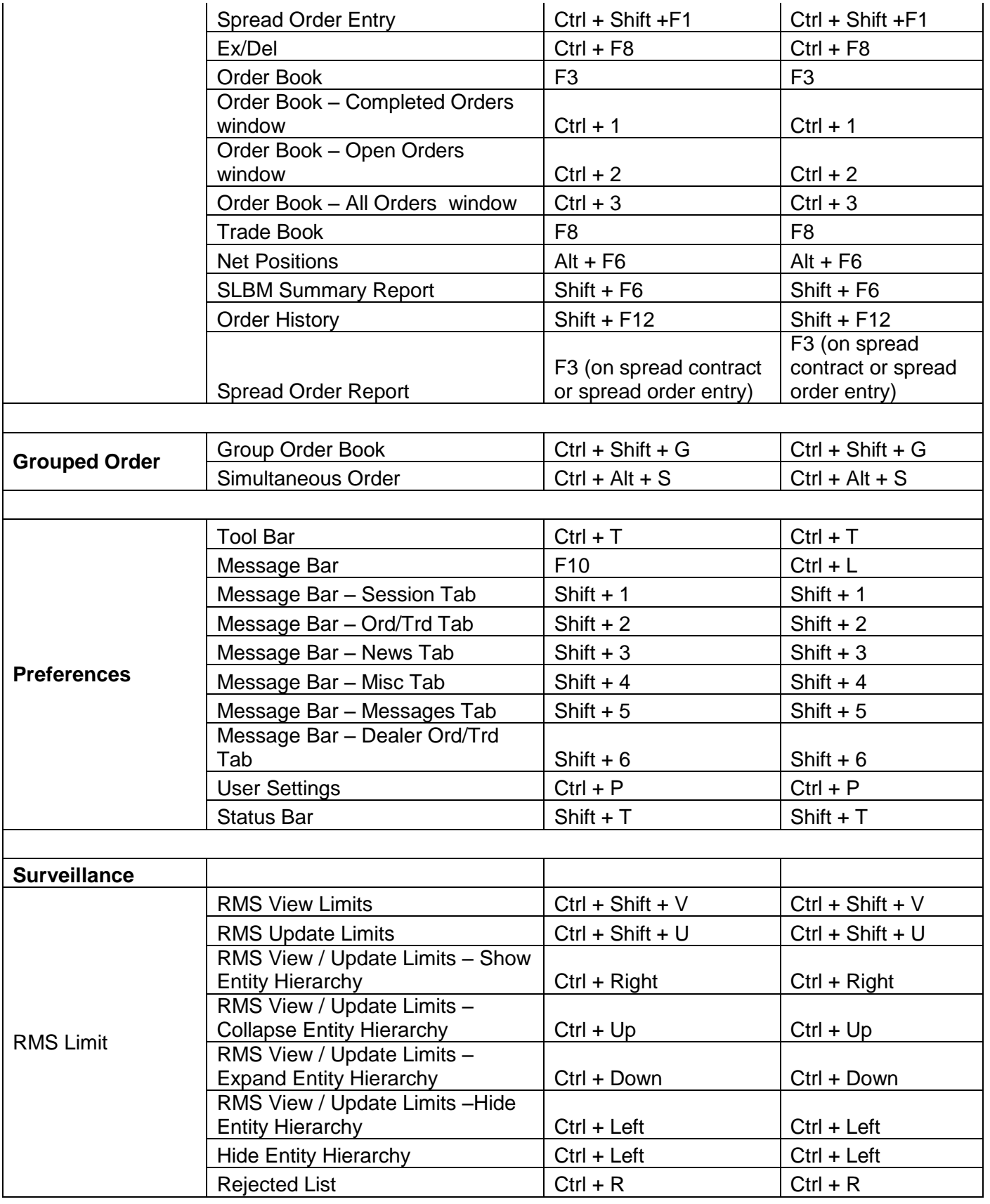

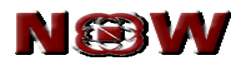

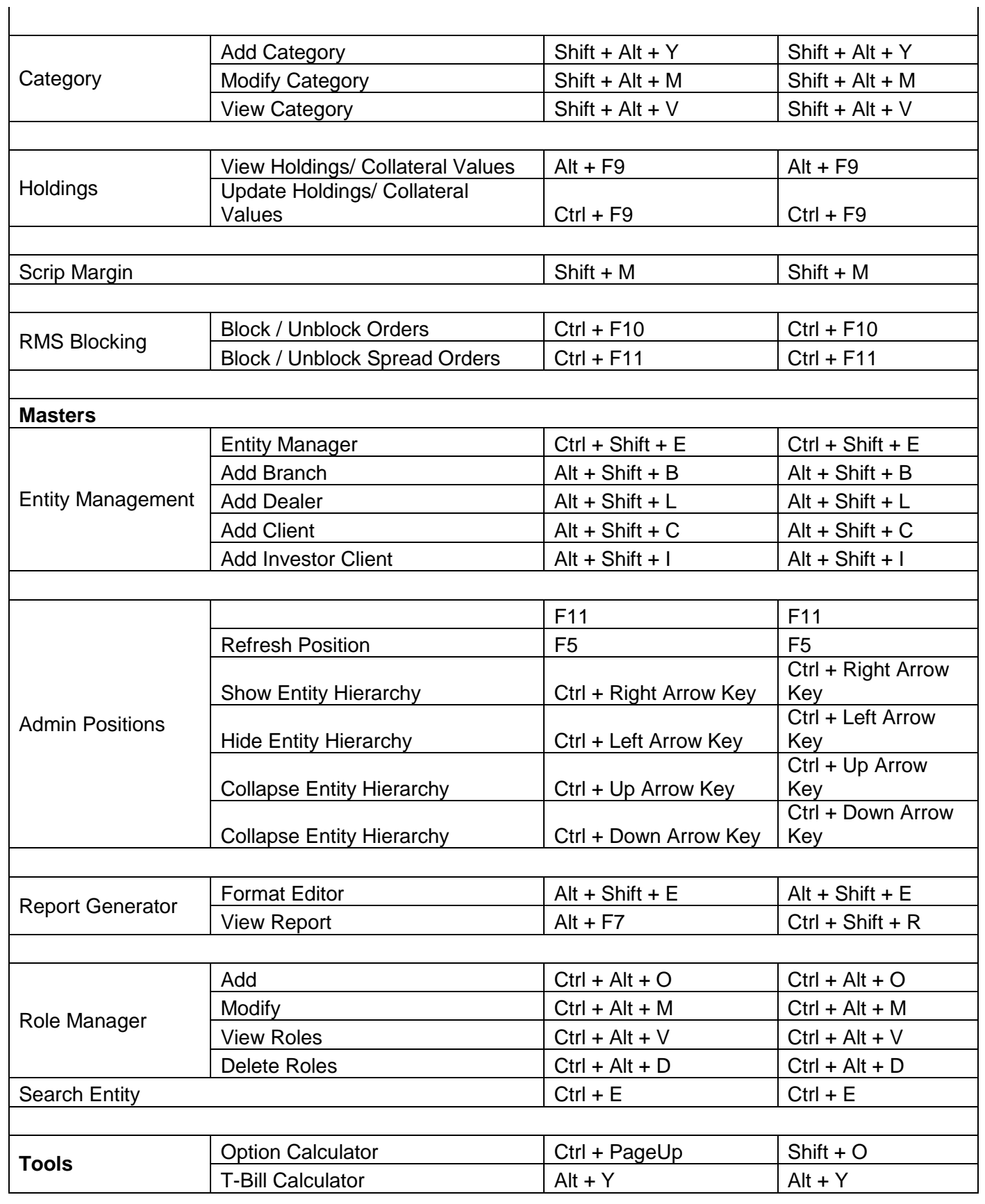

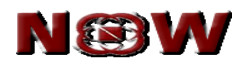

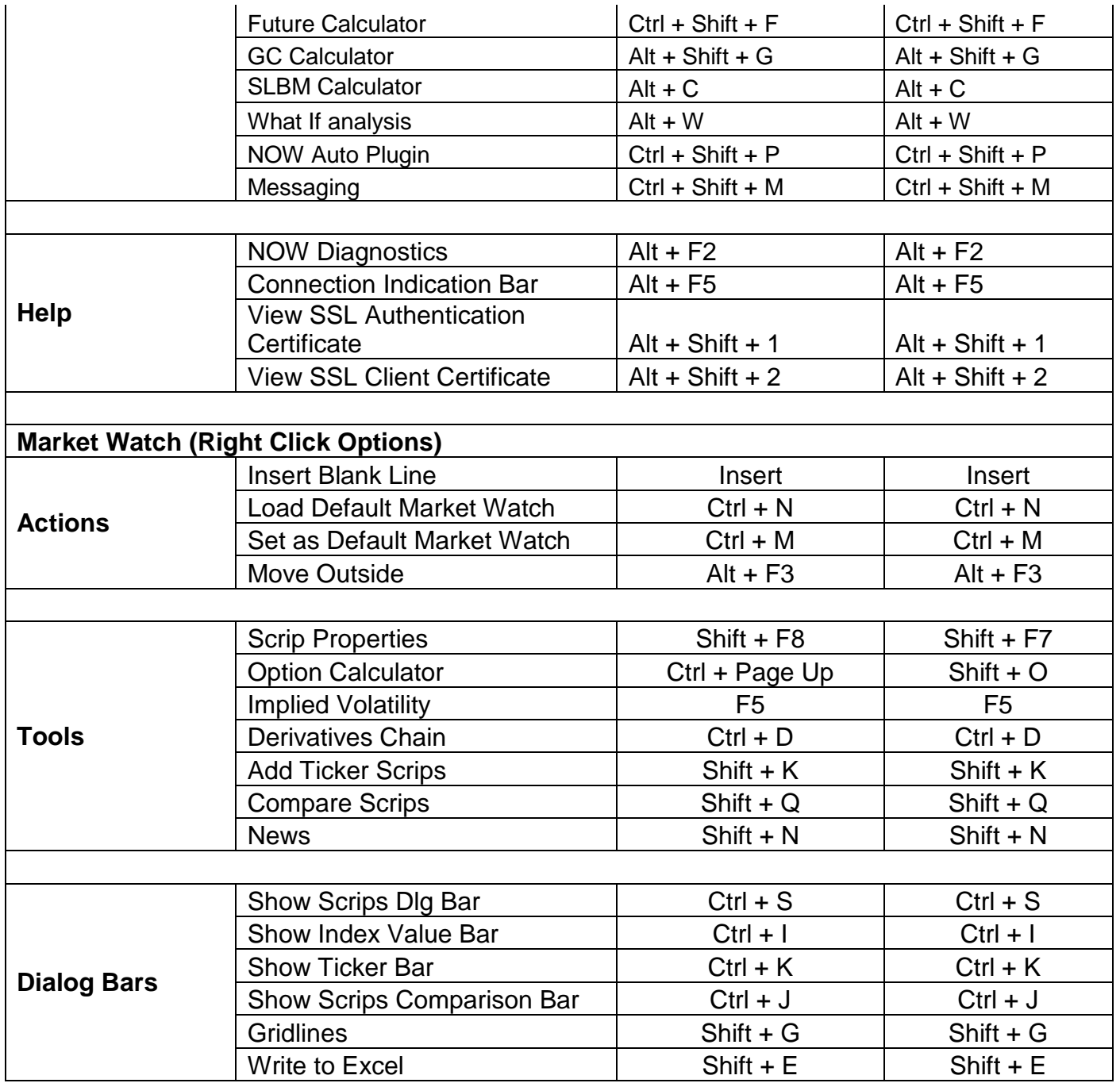

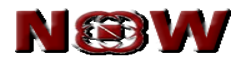

## **BLANK PAGE**